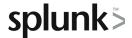

# **Getting Data Into Splunk**

This eLearning course teaches students about how to get simple data into Splunk using Splunk Web. Students will learn the basics of the four phases of Splunk (input, parsing, indexing, and searching), data input types and metadata, including Splunk source types, and how to verify and test input.

### **Course Topics**

- Splunk Input Overview
- Splunk Installation Overview
- Server Hardware Recommendations
- Basic Splunk Configuration CLI Commands
- Splunk License Types and Management
- Upgrading Existing Splunk Instances

### Prerequisite Knowledge

To be successful, students should have a solid understanding of the following courses:

Splunk Fundamentals 1

Or the following single-subject courses:

- · What is Splunk?
- Intro to Splunk
- Using Fields

#### **Course Format**

eLearning

## **Course Objectives**

Topic 1 - Overview of Splunk and the Four Phases

- Splunk Overview
- The Four Phases

### Topic 2 – Getting Data Into Splunk

- Data Input Types and Metadata
- Adding Input with Splunk Web

#### Topic 3 - Verifying and Testing Data Input

- Verifying Input
- Testing Input

Splunk classes are designed for specific roles such as Splunk Administrator, Developer, User, Knowledge Manager, or Architect.

### **Certification Tracks**

Our certification tracks provide comprehensive education for Splunk customer and partner personnel according to their areas of responsibility.

To view all Splunk Education's course offerings, or to register for a course, go to http://www.splunk.com/education

To contact us, email Education AMER@splunk.com

Splunk, Inc.

270 Brannan St. San Francisco, CA 94107

+1 866.GET.SPLUNK (1 866.438.7758)

**Contact sales** 

# **About Splunk Education**